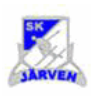

Antal deltagare:

126

#### 2005-03-12

#### Järvenloppet

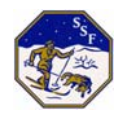

### **OFFICIELLA RESULTAT**

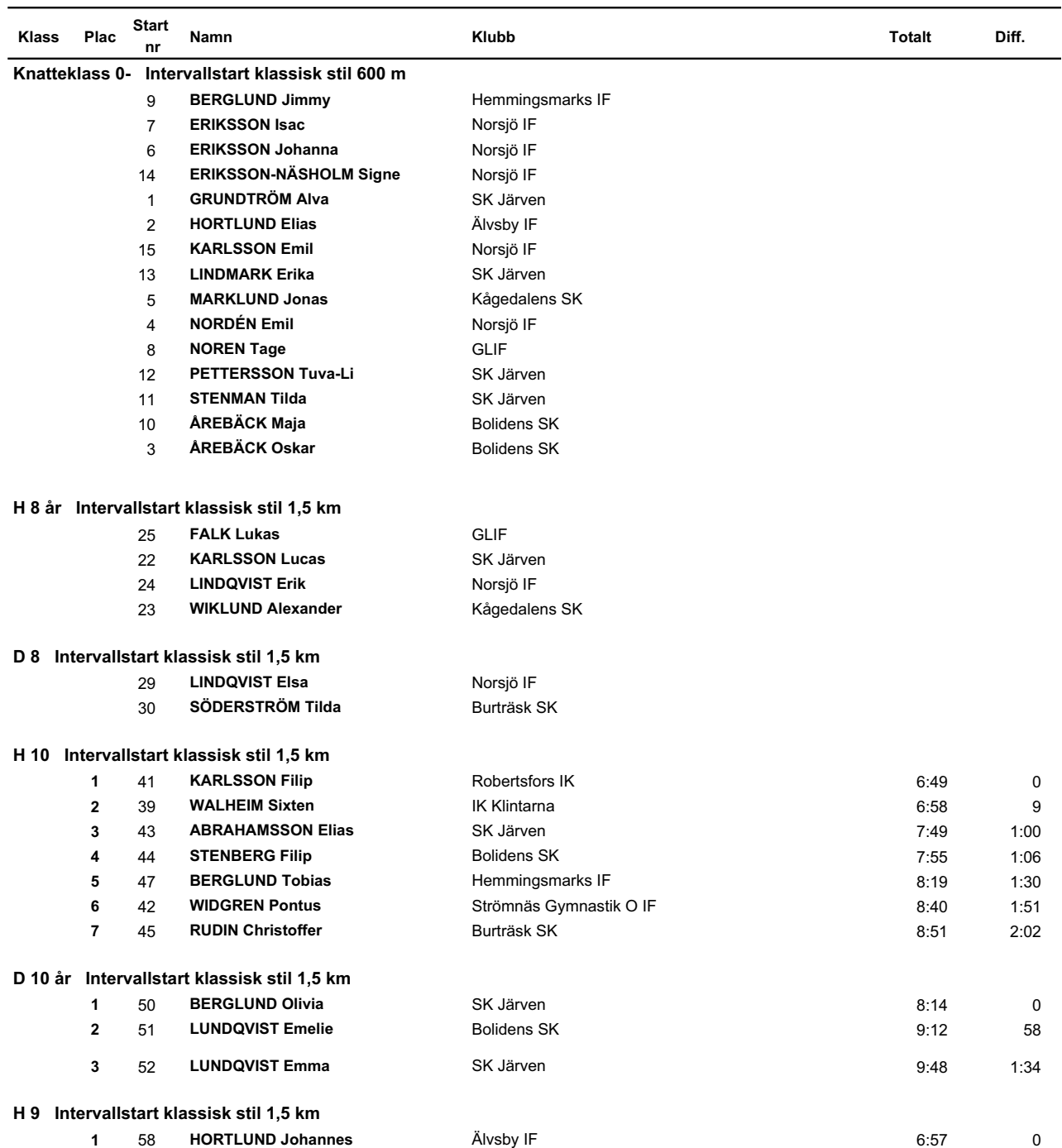

12-03-2005 / Storklinta Jörn (SWE)

Page 1 of 5

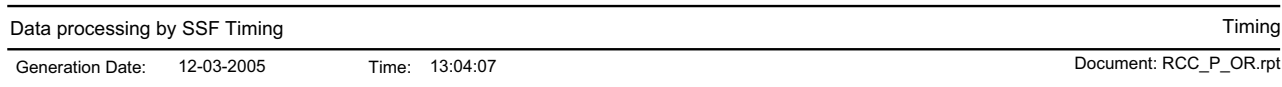

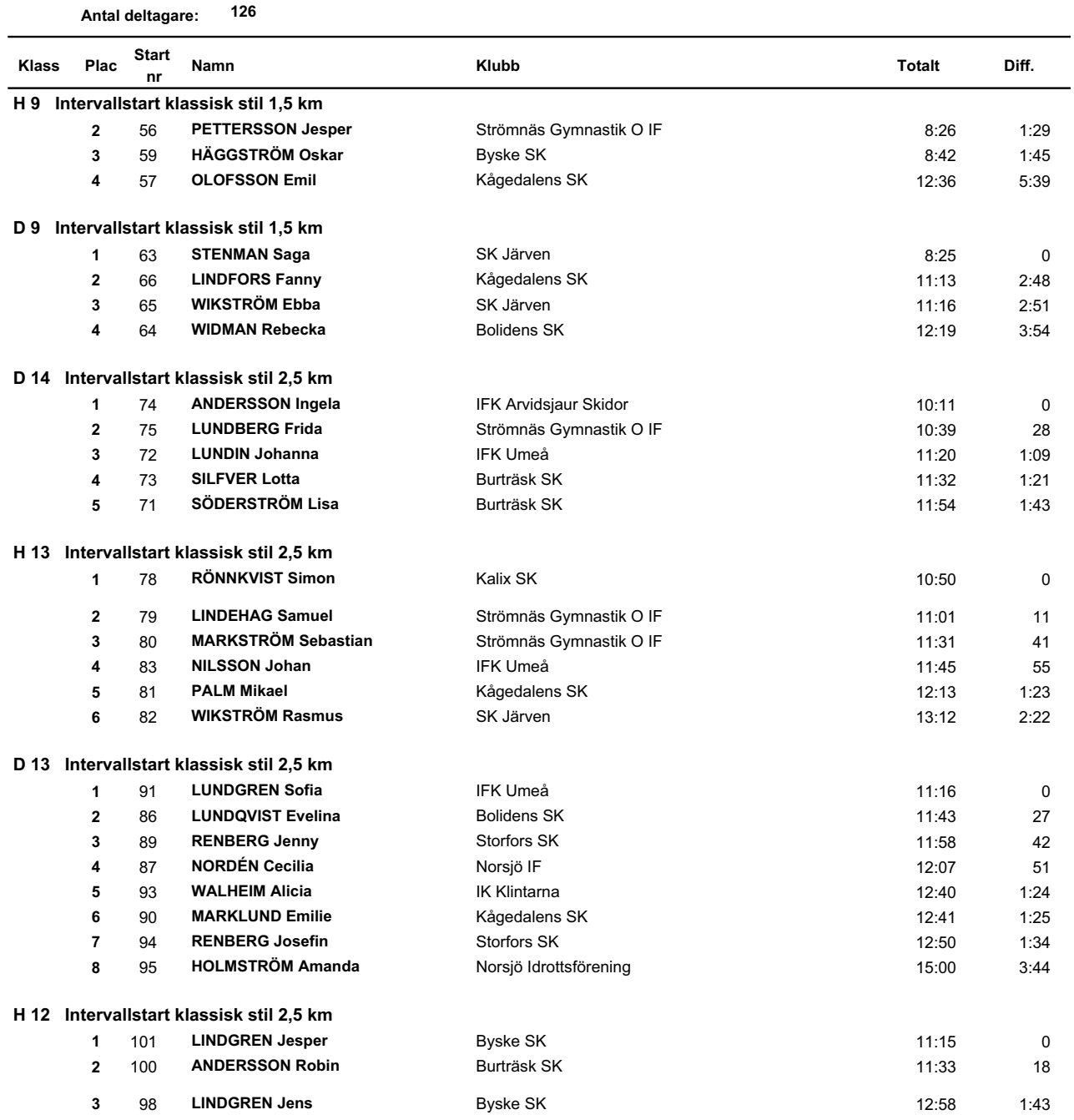

Page 2 of 5 12-03-2005 / Storklinta Jörn (SWE) Data processing by SSF Timing Document: RCC\_P\_OR.rpt Generation Date: 12-03-2005 Time: 13:04:14

Timing

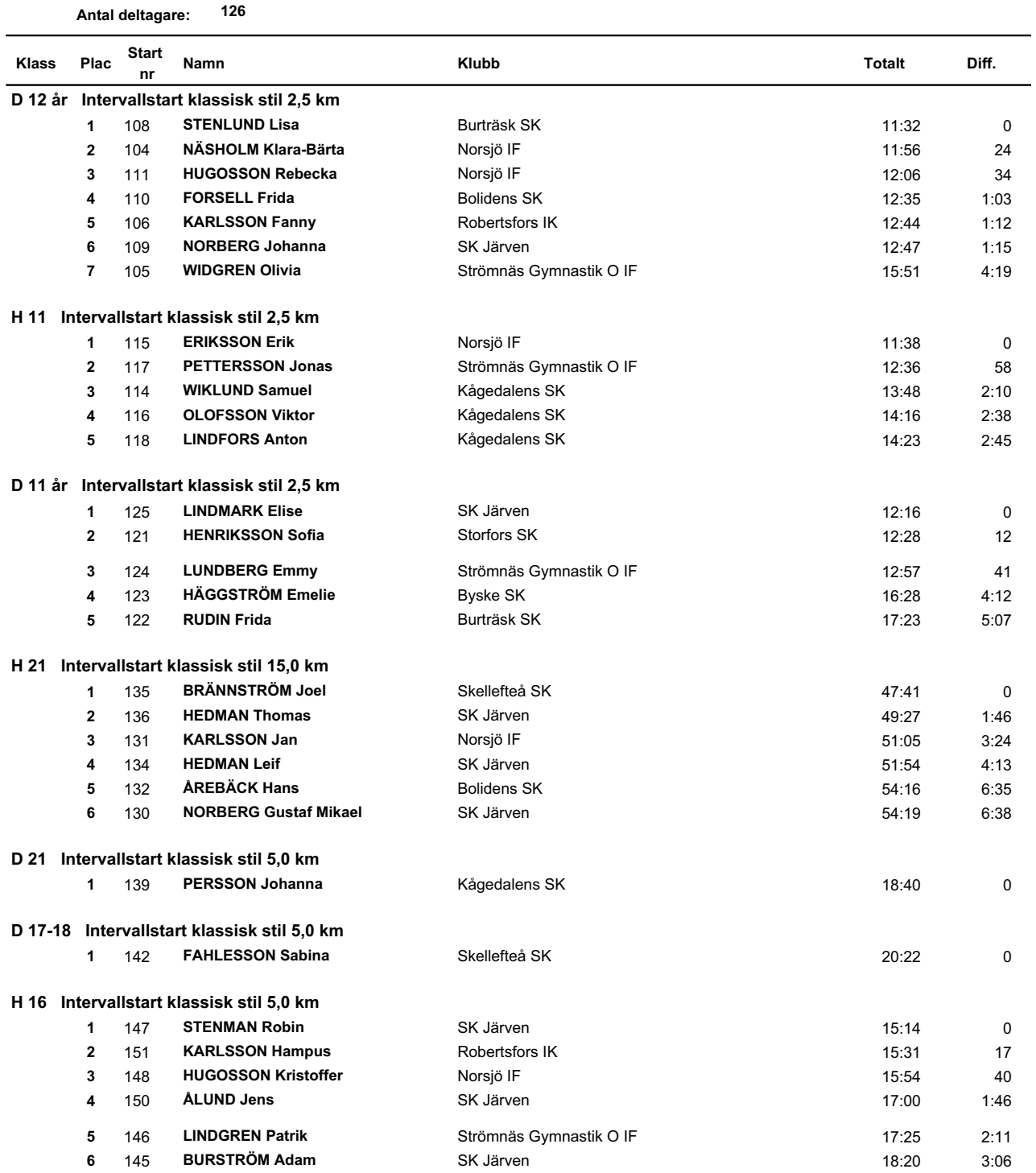

12-03-2005 / Storklinta Jörn (SWE)

Data processing by SSF Timing Timing Document: RCC\_P\_OR.rpt Generation Date: 12-03-2005 Time: 13:04:14

Page 3 of 5

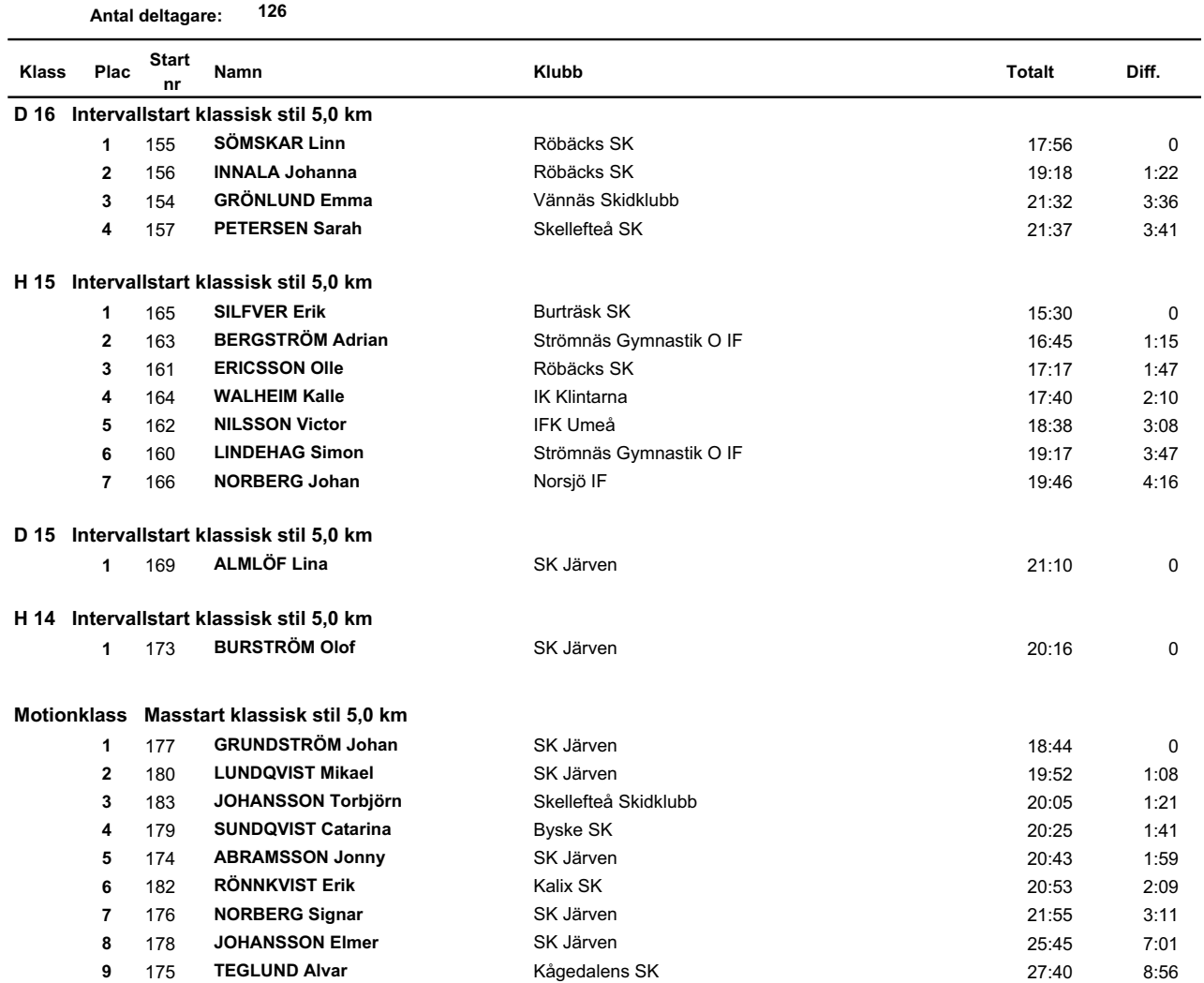

12-03-2005 / Storklinta Jörn (SWE)

Page 4 of 5

Timing

Data processing by SSF Timing

Generation Date: 12-03-2005

Time: 13:04:14

Document: RCC\_P\_OR.rpt

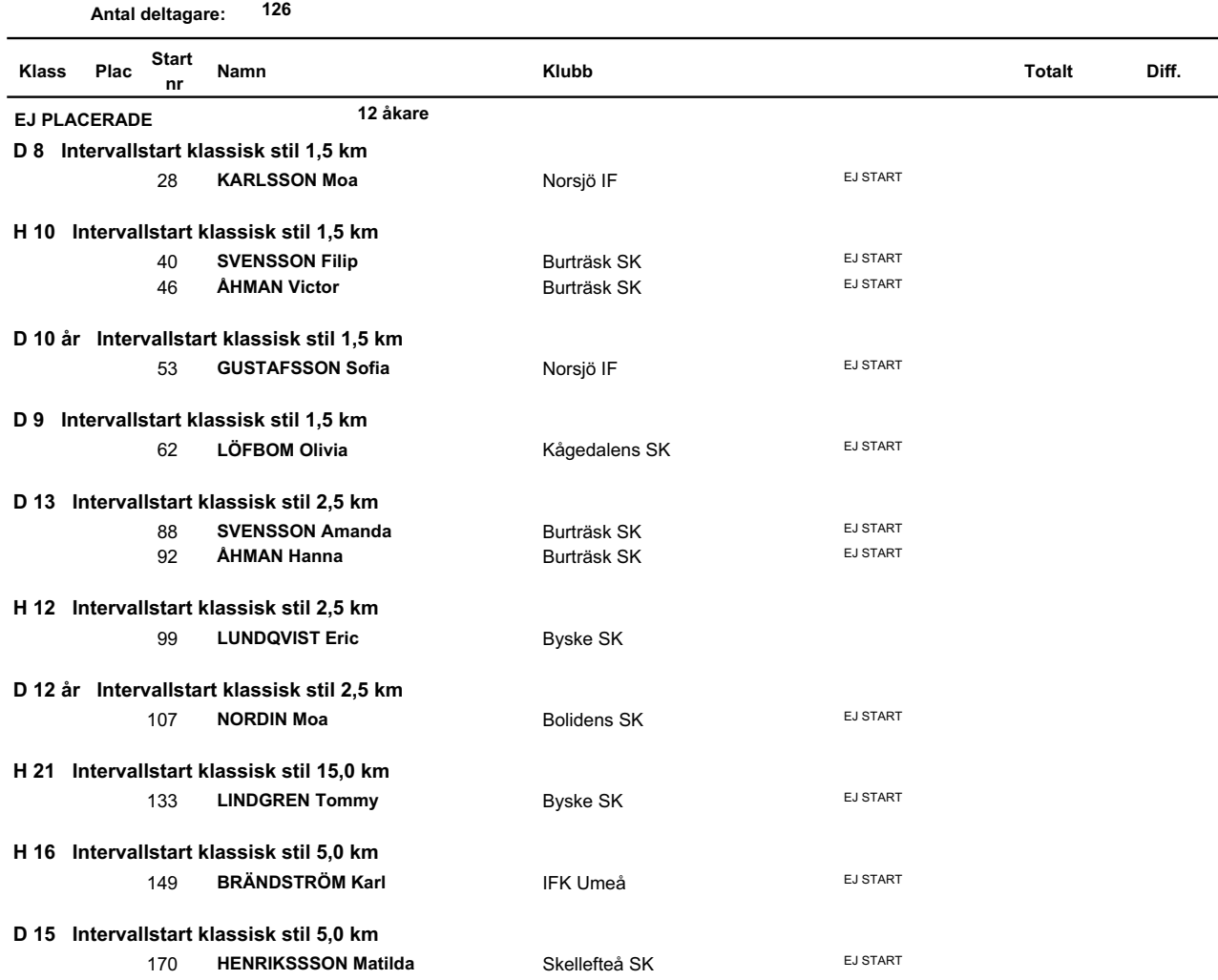

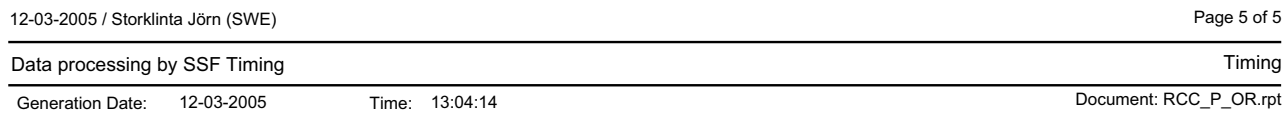

 $5$  of  $5$